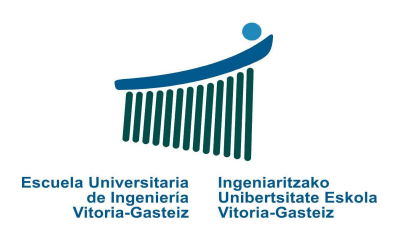

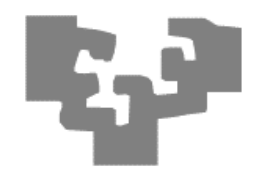

**1.** *(1 punto)* Completa los huecos de la siguiente tabla con las equivalencias en las respectivas bases, utilizando los dígitos necesarios en cada caso. Describe escuetamente el método utilizado.

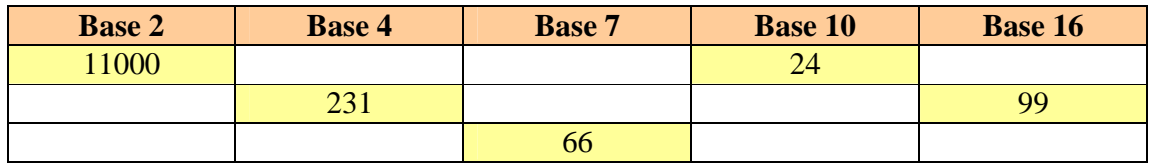

**2.** *(2 puntos)* Escribe un programa VB que para un número natural positivo **n** (**n** > 0) y un intervalo determinado por dos números enteros positivos **p** y **q**, calcule todos los "**números amigos**" de **n** en ese intervalo [p, q].

Se dice que dos números naturales positivos **x** y **z** son amigos si: "*la suma de todos los divisores de x, excepto x, es z y la suma de todos los divisores de z, excepto z, es x*".

**Ejemplo:** Los números 220 y 284 son *números amigos*.

La suma de los divisores de 220 (excepto 220):

 $1 + 2 + 4 + 5 + 10 + 11 + 20 + 22 + 44 + 55 + 110 = 284$ 

La suma de los divisores de 284 (excepto 284):

 $1 + 2 + 4 + 71 + 142 = 220$ 

**3.** *(3 puntos)* **Diseña** (el diagrama de flujo) y **codifica** un programa VB que **lea** (mediante la función InputBox) un número de cuenta bancaria de 8 dígitos como una cadena de caracteres y **calcule** su dígito de control **utilizando estructuras repetitivas**, mostrando (mediante MsgBox) como resultado la cuenta y dicho dígito.

Se supone que el número de cuenta bancaria que se va a leer es correcto, es decir, contiene 8 dígitos decimales. Ejemplos:

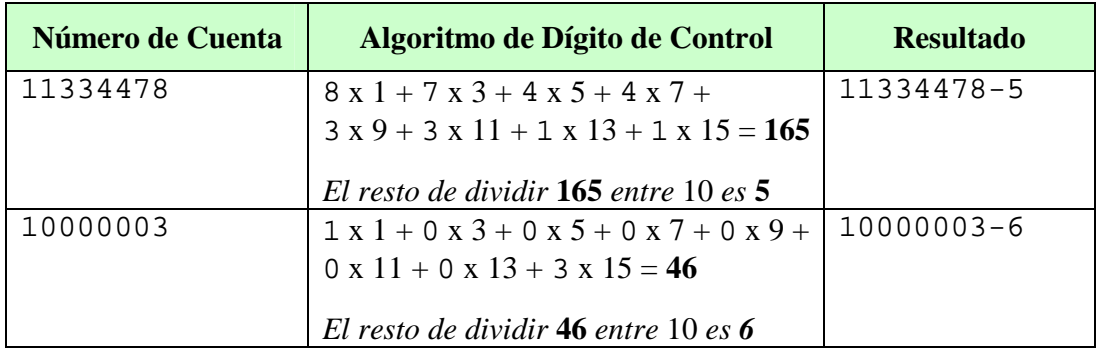

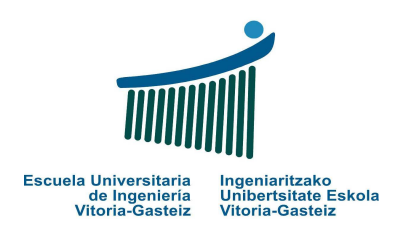

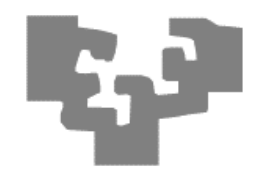

**4.** *(4 puntos)* Se dice que un número **x** ( $\mathbf{x} \geq 2$ ) es **punto medio** si el valor que se obtiene al calcular  $1 + 2 + 3 + ... + (x-1)$  se puede obtener también sumando unos cuantos números consecutivos que siguen a **x**. Ejemplos:

- El número 6 es punto medio porque  $1 + 2 + 3 + 4 + 5 = 15$  y por otro lado  $7 + 8 = 15$
- El número 35 es también punto medio porque  $1 + 2 + ... + 34 = 595$  y por otro lado  $36 + 37$  $+ ... + 49 = 595.$
- **a. Diseña** (el diagrama de flujo) y **codifica** una **función** VB que calcule si un número **x** (**x** ≥ 2) es **punto medio**
- **b.** Escribir el **programa** VB que pida un número **n** (**n** ≥ 2) y calcule (botón Calcular) cuántos puntos medios se encuentran en el intervalo [2, n] mostrando los puntos medios y el número de ellos según el ejemplo. El programa deberá verificar que **n** es correcto. Al hacer clic sobre el botón Salir finalizará la ejecución del programa.

Ejemplos de ejecución (con entradas "" y "50):

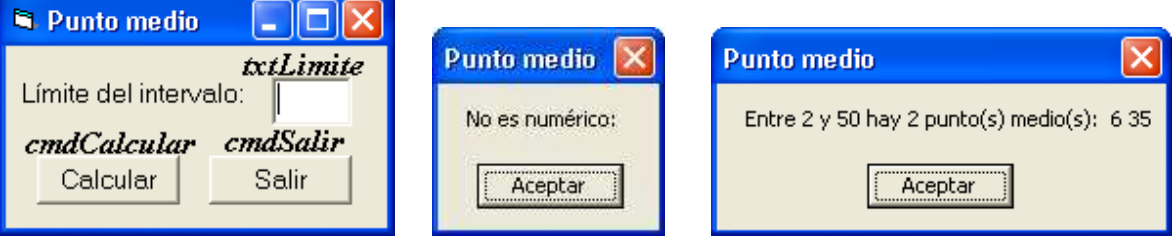

 A continuación se propone el resultado a mostrar en pantalla frente a diferentes valores de entrada:

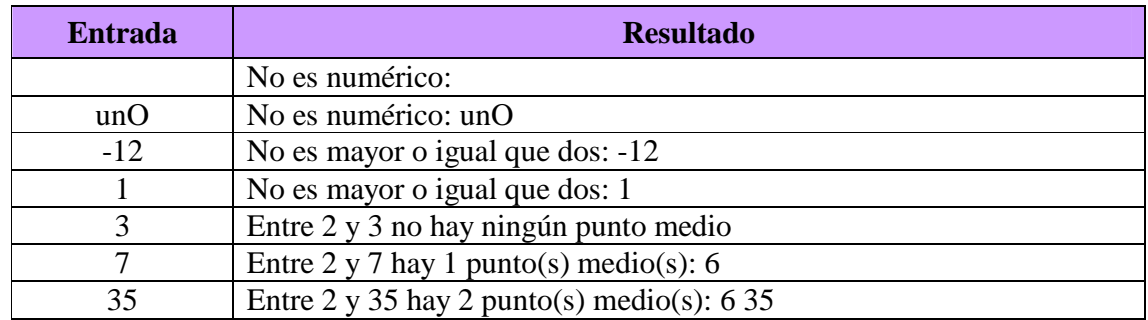

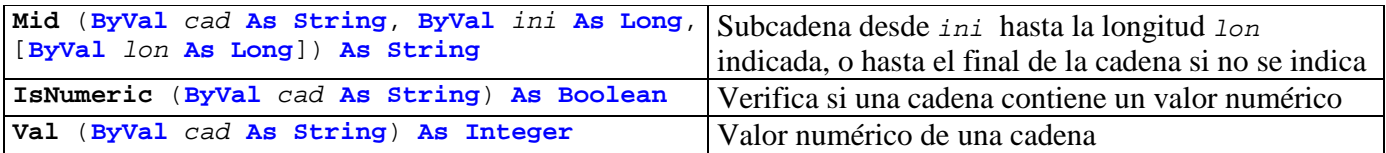